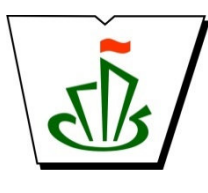

#### **МИНИСТЕРСТВО ОБРАЗОВАНИЯ, НАУКИ И МОЛОДЕЖНОЙ ПОЛИТИКИ РЕСПУБЛИКИ КОМИ ГОСУДАРСТВЕННОЕ ПРОФЕССИОНАЛЬНОЕ ОБРАЗОВАТЕЛЬНОЕ УЧРЕЖДЕНИЕ «СЫКТЫВКАРСКИЙ ГУМАНИТАРНО-ПЕДАГОГИЧЕСКИЙ КОЛЛЕДЖ имени И.А. КУРАТОВА»**

 ДОКУМЕНТ ПОДПИСАН ЭЛЕКТРОННОЙ ПОДПИСЬЮ

**«УТВЕРЖДАЮ»**  Директор ГПОУ «СГПК»

Сертификат: 00B9ED4BDEAC95BD3CAA2D12D2E472BCE5 Владелец: Выборных Елена Алексеевна Действителен: с 09.08.2022 до 02.11.2023

## **МАТЕМАТИЧЕСКИЙ И ОБЩИЙ ЕСТЕСТВЕННОНАУЧНЫЙ УЧЕБНЫЙ ЦИКЛ/**

# **РАБОЧАЯ ПРОГРАММА УЧЕБНОЙ ДИСЦИПЛИНЫ ЕН.02 ИНФОРМАТИКА И ИНФОРМАЦИОННО-КОММУНИКАЦИОННЫЕ ТЕХНОЛОГИИ В ПРОФЕССИОНАЛЬНОЙ ДЕЯТЕЛЬНОСТИ**

**[наименование дисциплины в соответствии с ФГОС] Для студентов, обучающихся по специальности** 

**44.02.02 Преподавание в начальных классах** 

**(углубленная подготовка) [наименование специальности/профессии, уровень подготовки]**

**Сыктывкар, 2022** 

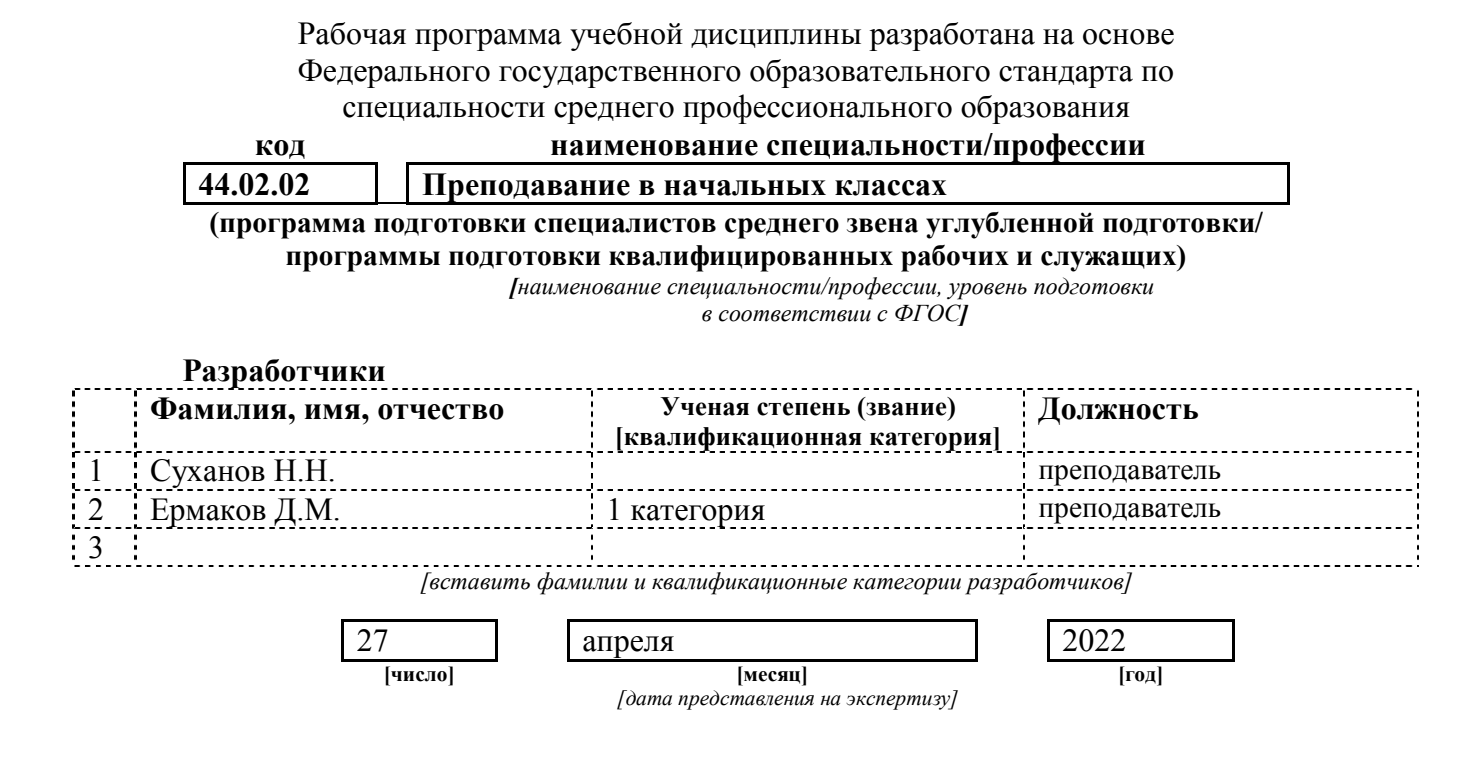

#### **Рекомендована**

ПЦК преподавателей информатики, математики с методикой преподавания и физики

Протокол № 05 от «29» апреля 2022 г.

#### **Рассмотрена**

научно-методическим советом ГПОУ «Сыктывкарский гуманитарно-педагогический колледж имени И.А. Куратова» Протокол № 3 от «27» мая 2022 г.

## **Содержание программы учебной дисциплины**

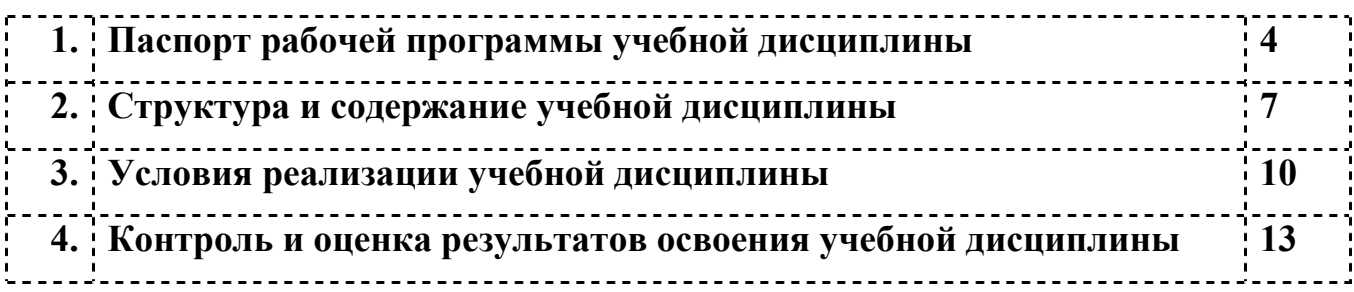

## **1. ПАСПОРТ**

### **рабочей программы учебной дисциплины**

**Информатика и информационно-коммуникационные технологии в профессиональной деятельности**

**[наименование дисциплины в соответствии с ФГОС]**

#### **1.1. Область применения рабочей программы учебной дисциплины**

Рабочая программа учебной дисциплины является частью ППССЗ/ППКРС в соответствии с ФГОС СПО по специальности/ профессии 44.02.02 Преподавание в начальных классах **[код] [наименование специальности полностью]**  укрупненной группы специальностей **44.00.00 Образование и педагогические науки**  Рабочая программа учебной дисциплины может быть использована только в рамках реализации специальности/ профессии 44.02.02 Преподавание в начальных классах *[код] [наименование специальности полностью]* в дополнительном профессиональном образовании при реализации программ повышения квалификации и переподготовки 44.02.02 Преподавание в начальных классах в рамках специальности СПО  $\vert$  44.02.02 | Преподавание в начальных классах *[код] [наименование специальности полностью]* **1.2 Место учебной дисциплины в структуре основной профессиональной образовательной программы**  Данная учебная дисциплина входит: в обязательную часть циклов ППССЗ/ППКРС | Математический и общий

в вариативную часть циклов ППССЗ/ППКРС

естественнонаучный цикл

*[наименование цикла в соответствии с ФГОС]* 

#### **1.3. Цели и задачи учебной дисциплины – требования к результатам освоения учебной дисциплины:**

В результате освоения учебной дисциплины обучающийся должен уметь:

- 1. соблюдать правила техники безопасности и гигиенические рекомендации при использовании средств ИКТ в профессиональной деятельности;
- 2. создавать, редактировать, оформлять, сохранять, передавать информационные объекты различного типа с помощью современных информационных технологий для обеспечения образовательного процесса;
- 3. использовать сервисы и информационные ресурсы сети Интернет в профессиональной деятельности;

В результате освоения учебной дисциплины обучающийся должен знать:

- 1. правила техники безопасности и гигиенические требования при использовании средств ИКТ в образовательном процессе;
- 2. основные технологии создания, редактирования, оформления, сохранения, передачи и поиска информационных объектов различного типа (текстовых, графических, числовых и т.п.) с помощью современных программных средств; -------------------------------------------------
- 3. возможности использования ресурсов сети Интернет для совершенствования профессиональной деятельности, профессионального и личностного развития;
- 4. аппаратное и программное обеспечение персонального компьютера (ПК), применяемое в профессиональной деятельности.

В результате изучения дисциплины

Информатика и информационно-коммуникационные технологии в профессиональной деятельности

обучающийся должен освоить общие **(ОК)** и профессиональные **(ПК)** компетенции.

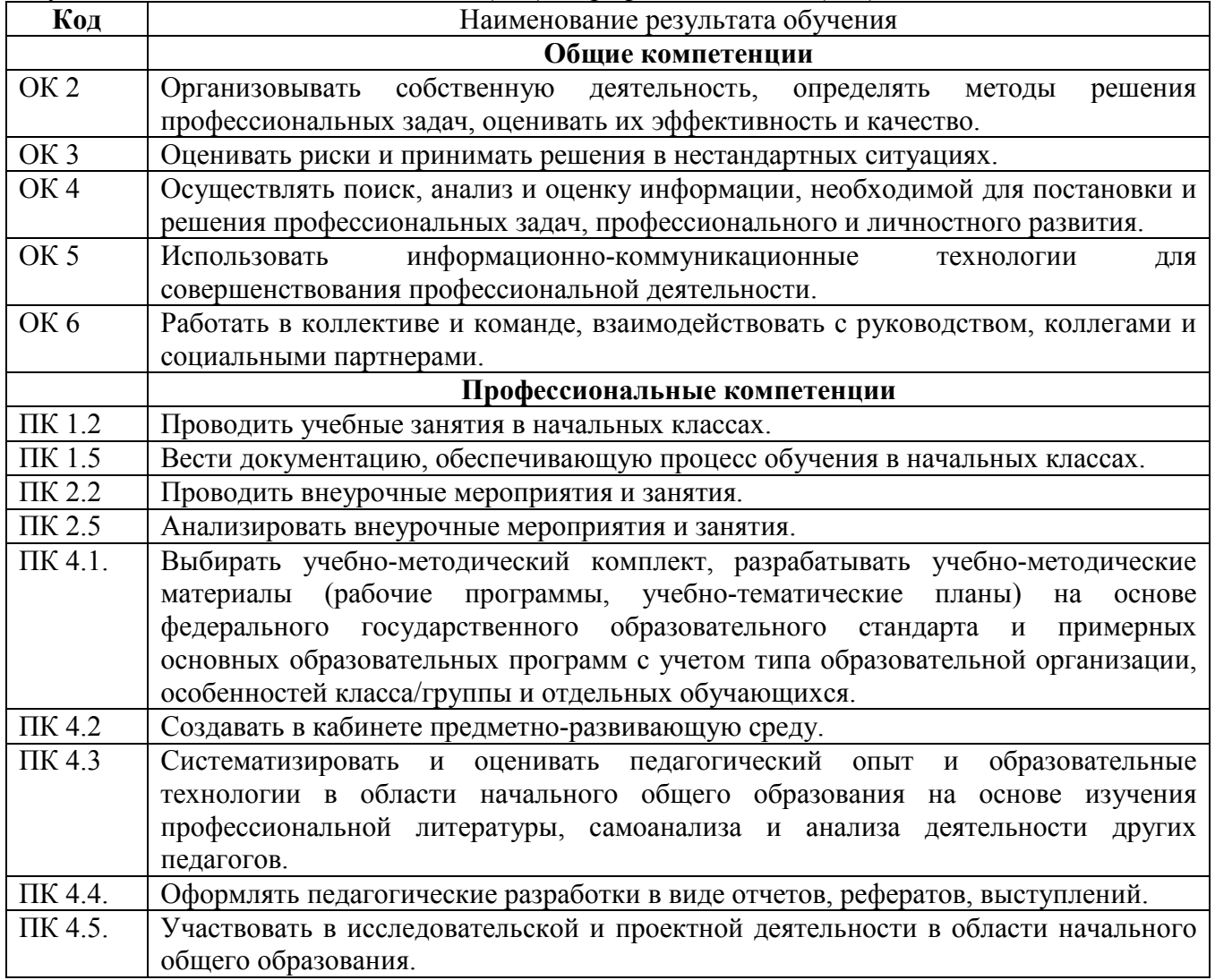

### **1.4. Рекомендуемое количество часов на освоение программы учебной дисциплины:**

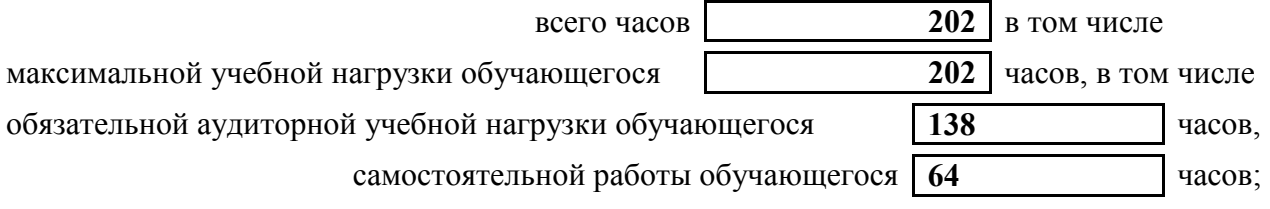

## **2. СТРУКТУРА И СОДЕРЖАНИЕ УЧЕБНОЙ ДИСЦИПЛИНЫ 2.1. Объем учебной дисциплины и виды учебной работы**

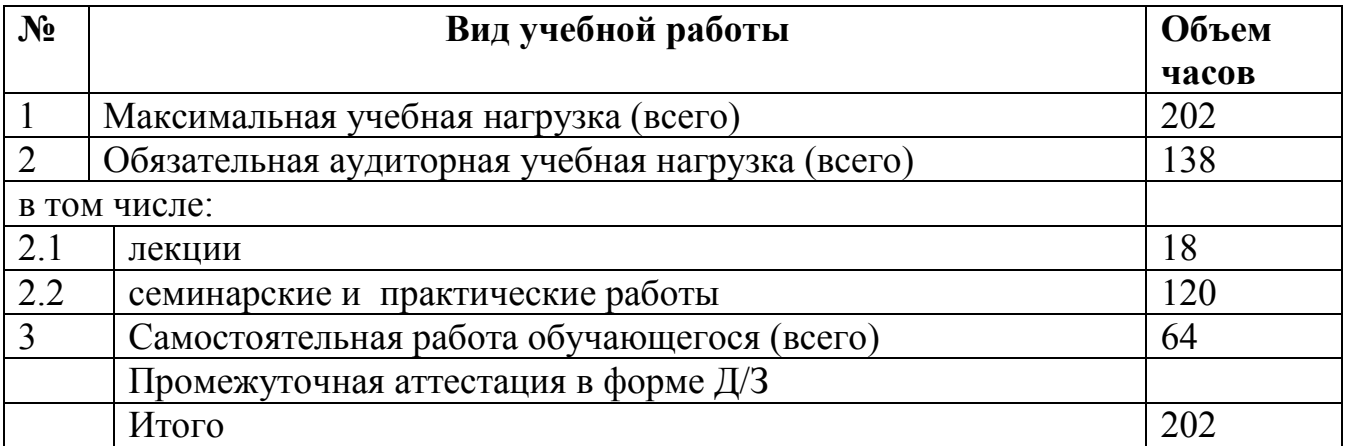

## **2.2. Тематический план и содержание учебной дисциплины**

Информатика и информационно-коммуникационные технологии в профессиональной деятельности

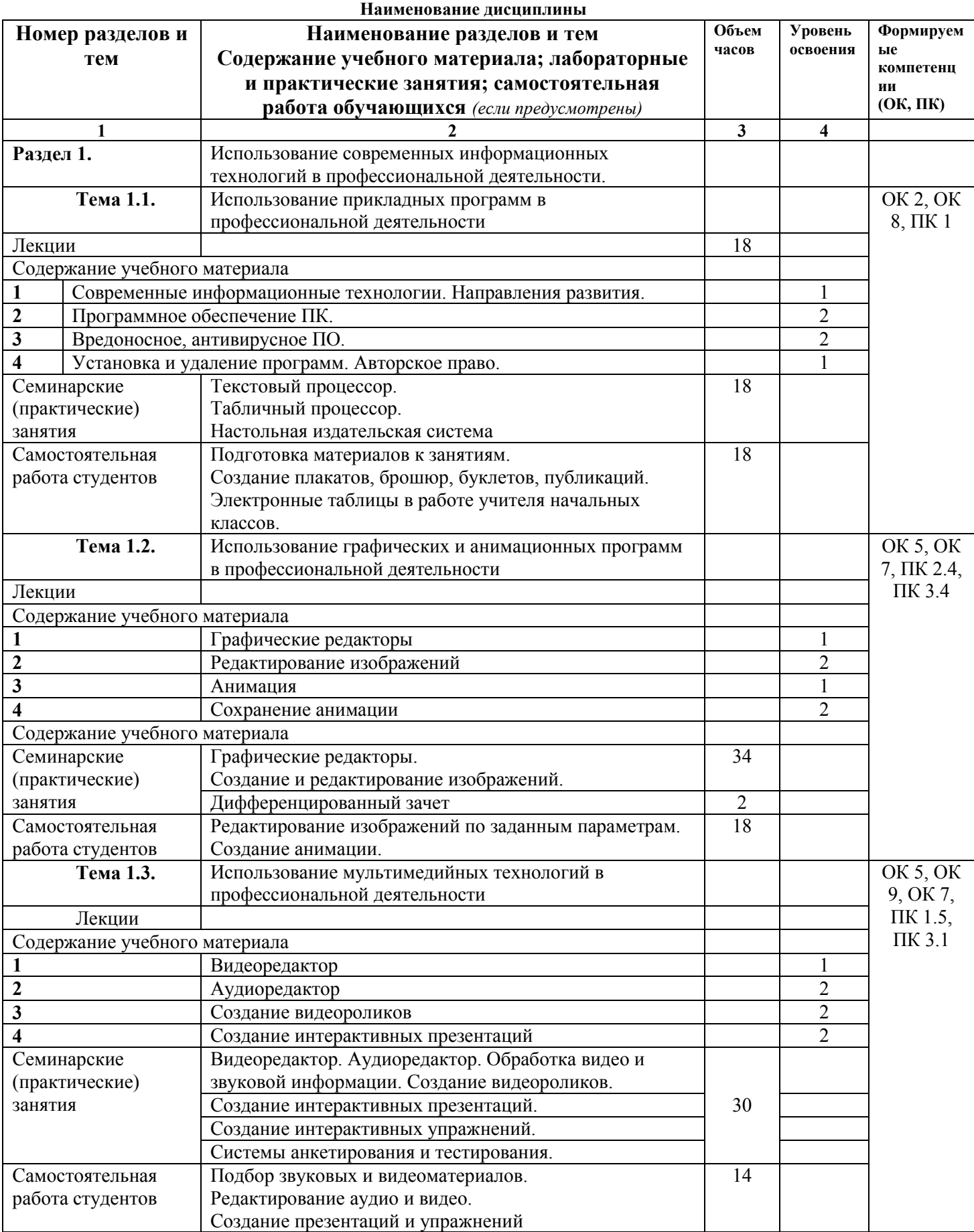

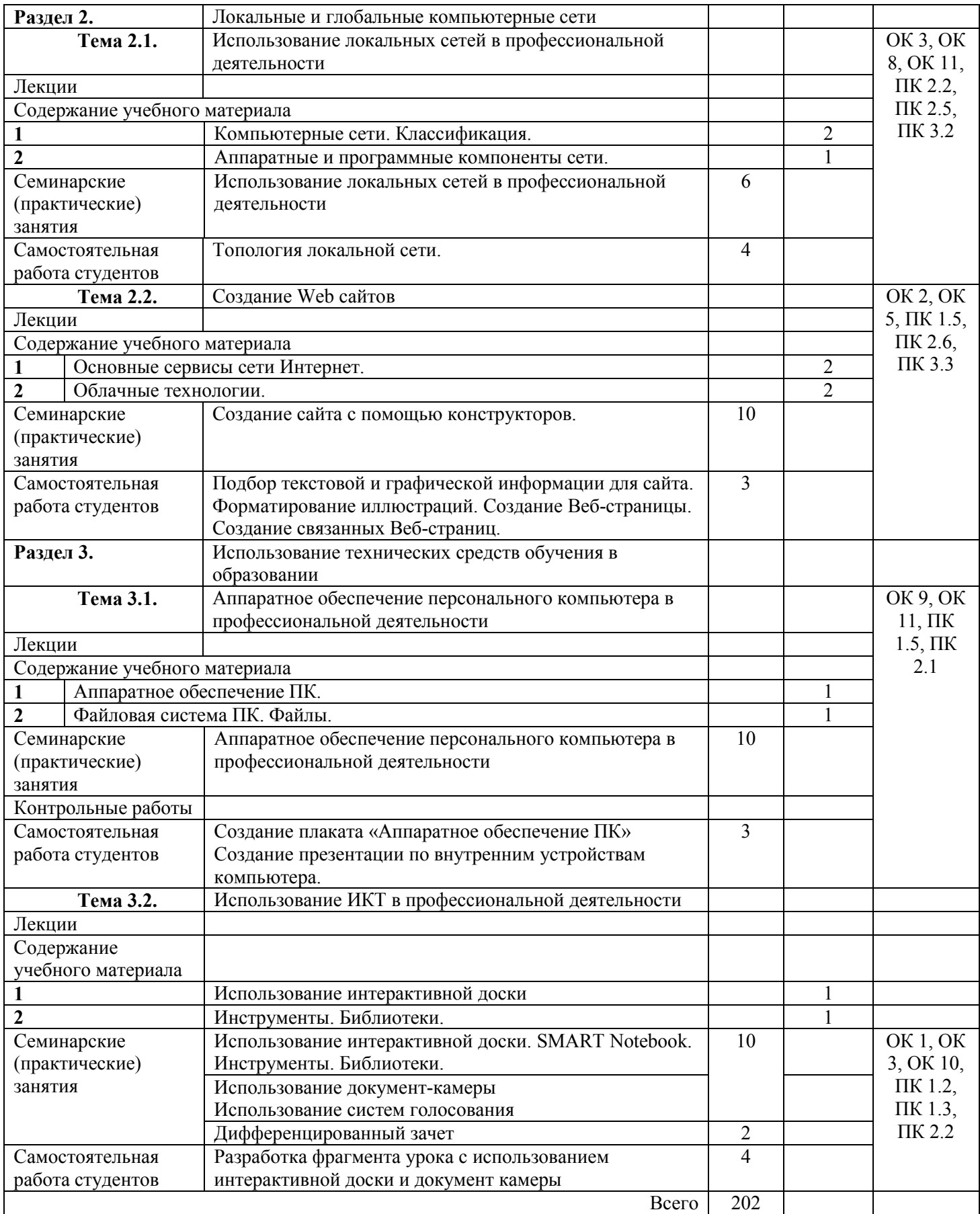

## **3. УСЛОВИЯ РЕАЛИЗАЦИИ УЧЕБНОЙ ДИСЦИПЛИНЫ**

### **3.1. Требования к минимальному материально-техническому обеспечению**

Реализация профессионального модуля предполагает наличие Лекционная аудитория 110

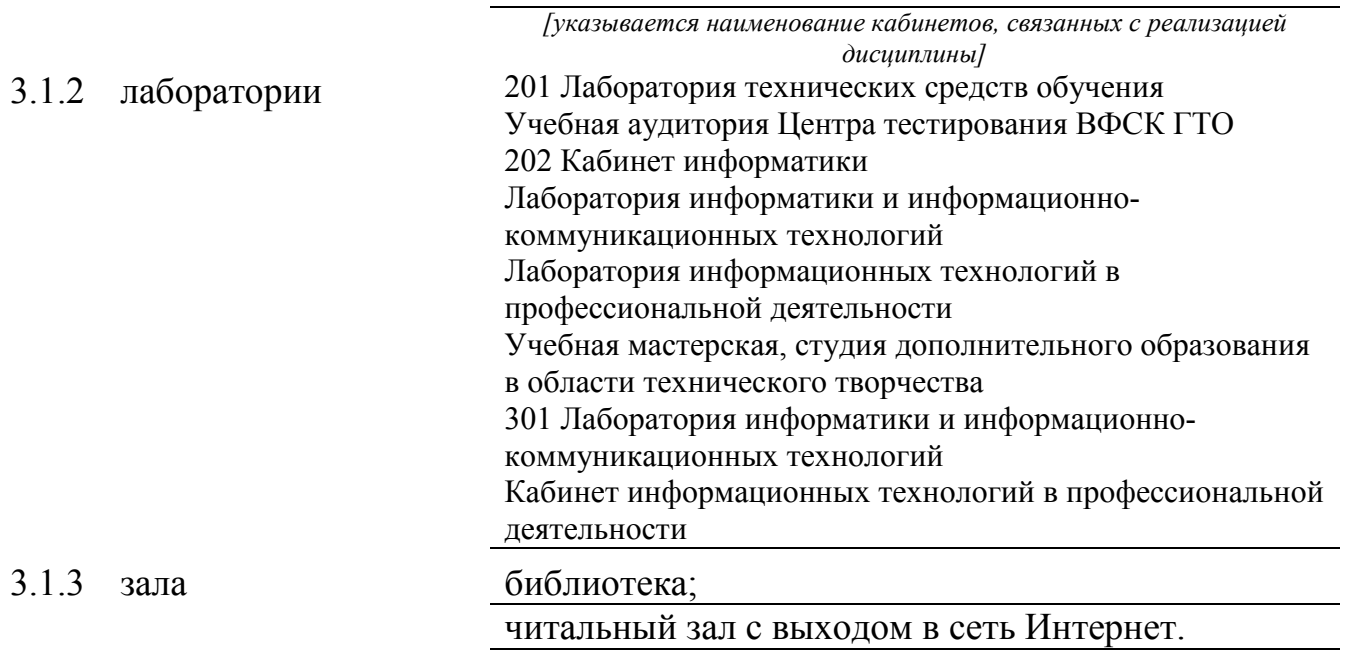

### **3.2 Оборудование учебного кабинета и рабочих мест кабинета**

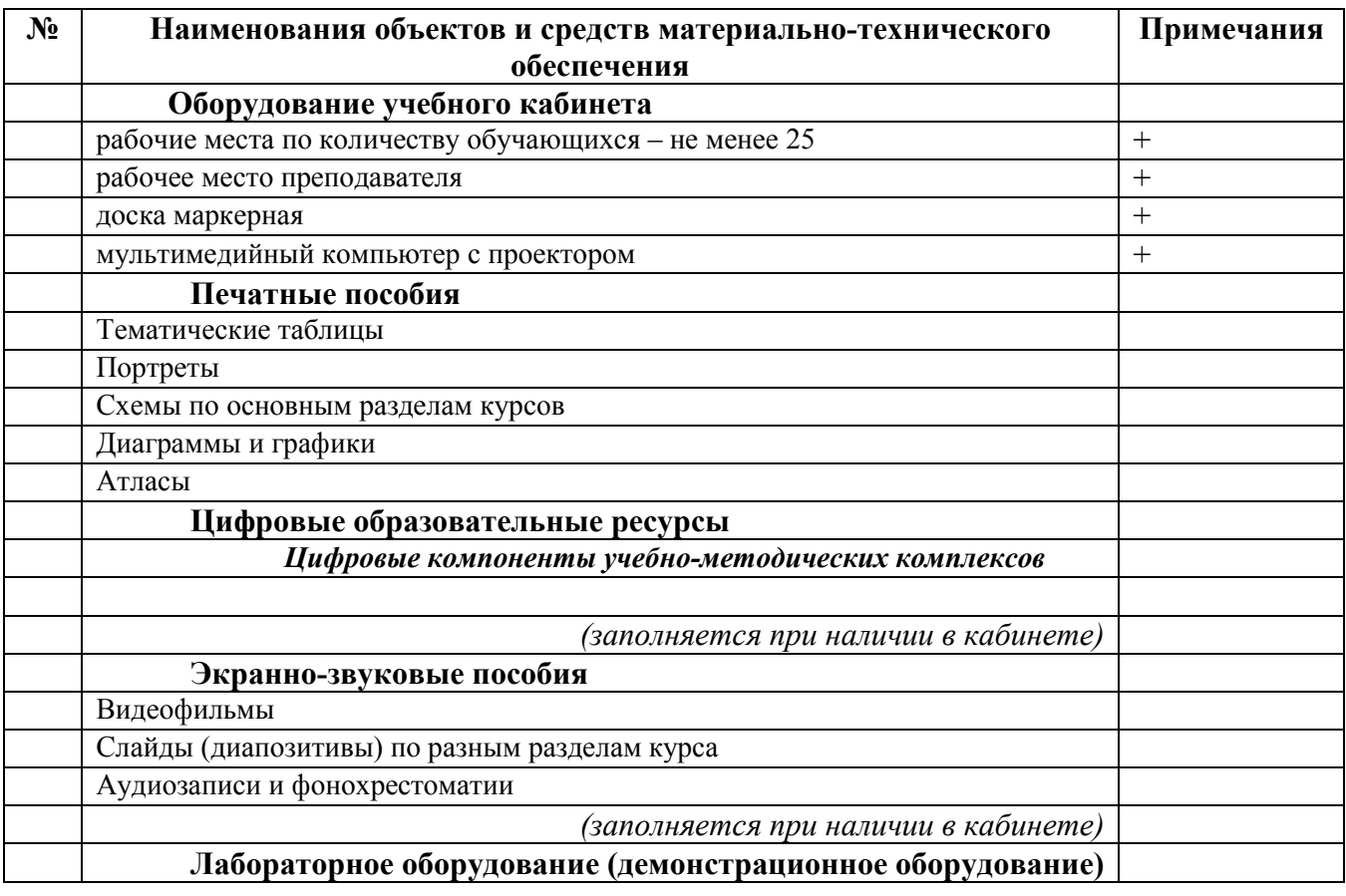

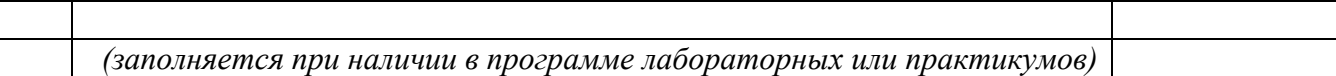

#### **Технические средства обучения**

*[заполняется при наличии в кабинете в соответствии со спецификацией]* 

| $N_2$ | Наименования объектов и средств материально-технического | Примечания |
|-------|----------------------------------------------------------|------------|
|       | обеспечения                                              |            |
|       | Технические средства обучения (средства ИКТ)             |            |
|       | Мультимедийный компьютер                                 |            |
|       | Сканер с приставкой для сканирования слайдов             |            |
|       | Мультимедиа проектор                                     |            |
|       | Звуковые колонки                                         |            |
|       | Экран (на штативе или навесной)                          |            |

#### **3.3. ИСПОЛЬЗУЕМЫЕ ТЕХНОЛОГИИ ОБУЧЕНИЯ**

В целях реализации компетентностного подхода в образовательном процессе используются следующие активные и интерактивные формы проведения занятий: компьютерные симуляции, деловые и ролевые игры, анализ конкретных ситуаций, кейс метод, психологические и иные тренинги, круглый стол (групповые дискуссии и дебаты), проблемное обучение, мозговой штурм или брейнсторминг, интеллект-карты, интернет-экскурсии (нтерактивная экскурсия), экскурсионный практикум, мастер-класс, знаково-контекстное обучение, проектное обучение, олимпиада, лабораторные опыты, конференция, дистанционное обучение, работа в малых группах, социальные проекты (внеаудиторные формы - соревнования, фильмы, спектакли, выставки и др.), интерактивные лекции (применением видео- и аудиоматериалов) и др.

### **3.4. ИНФОРМАЦИОННОЕ ОБЕСПЕЧЕНИЕ ОБУЧЕНИЯ Перечень рекомендуемых учебных изданий, Интернет-ресурсов, дополнительной литературы**

#### **Основные источники, включая электронные (2-3 издания)**

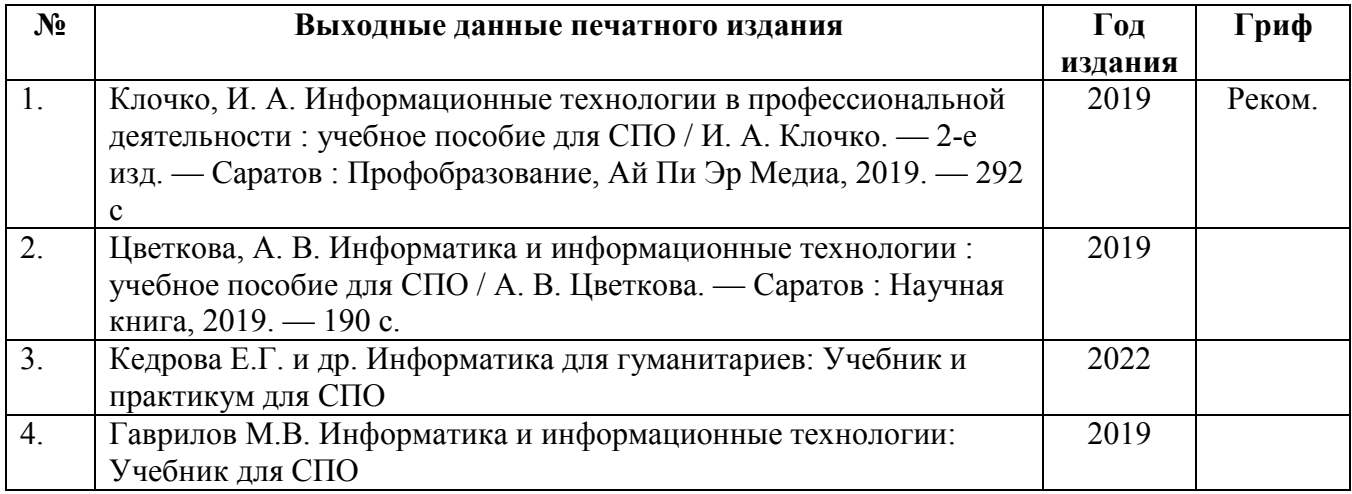

#### **Ресурсы Интернет**

#### **Единое окно доступа к образовательным ресурсам. Библиотека**

- 1. http://window.edu.ru/window/library
- 2. Электронная библиотека учебно-методической литературы для общего и профессионального образования.
- 3. Дистанционные обучающие комплексы по Информатике и ИКТ. Дистанционный курс по WORD. http://markx.narod.ru/dot/
- 4. Дистанционные обучающие комплексы по Информатике и ИКТ. Электронные таблицы EXCEL. http://mymark.narod.ru/xls/
- 5. Дистанционные обучающие комплексы по Информатике и ИКТ. Компьютерная графика. http://marklv.narod.ru/inf/cograf.html
- 6. Дистанционные обучающие комплексы по Информатике и ИКТ. Информатика и информационные технологии. http://markx.narod.ru/sch/
- 7. http://www.uchportal.ru/
- 8. http://www.metod-kopilka.ru/
- 9. http://www.klyaksa.net/
- 10. http://pzschool4.ucoz.ru/index/informatika/0-30

### **4. КОНТРОЛЬ И ОЦЕНКА РЕЗУЛЬТАТОВ ОСВОЕНИЯ УЧЕБНОЙ ДИСЦИПЛИНЫ**

#### **4.1 Банк средств для оценки результатов обучения**

Контроль и оценка результатов освоения учебной дисциплины осуществляется преподавателем в процессе проведения практических занятий и лабораторных работ, тестирования, а также выполнения обучающимися индивидуальных заданий, проектов, исследований.

Оценочные средства составляются преподавателем самостоятельно при ежегодном обновлении банка средств. Количество вариантов зависит от числа обучающихся.

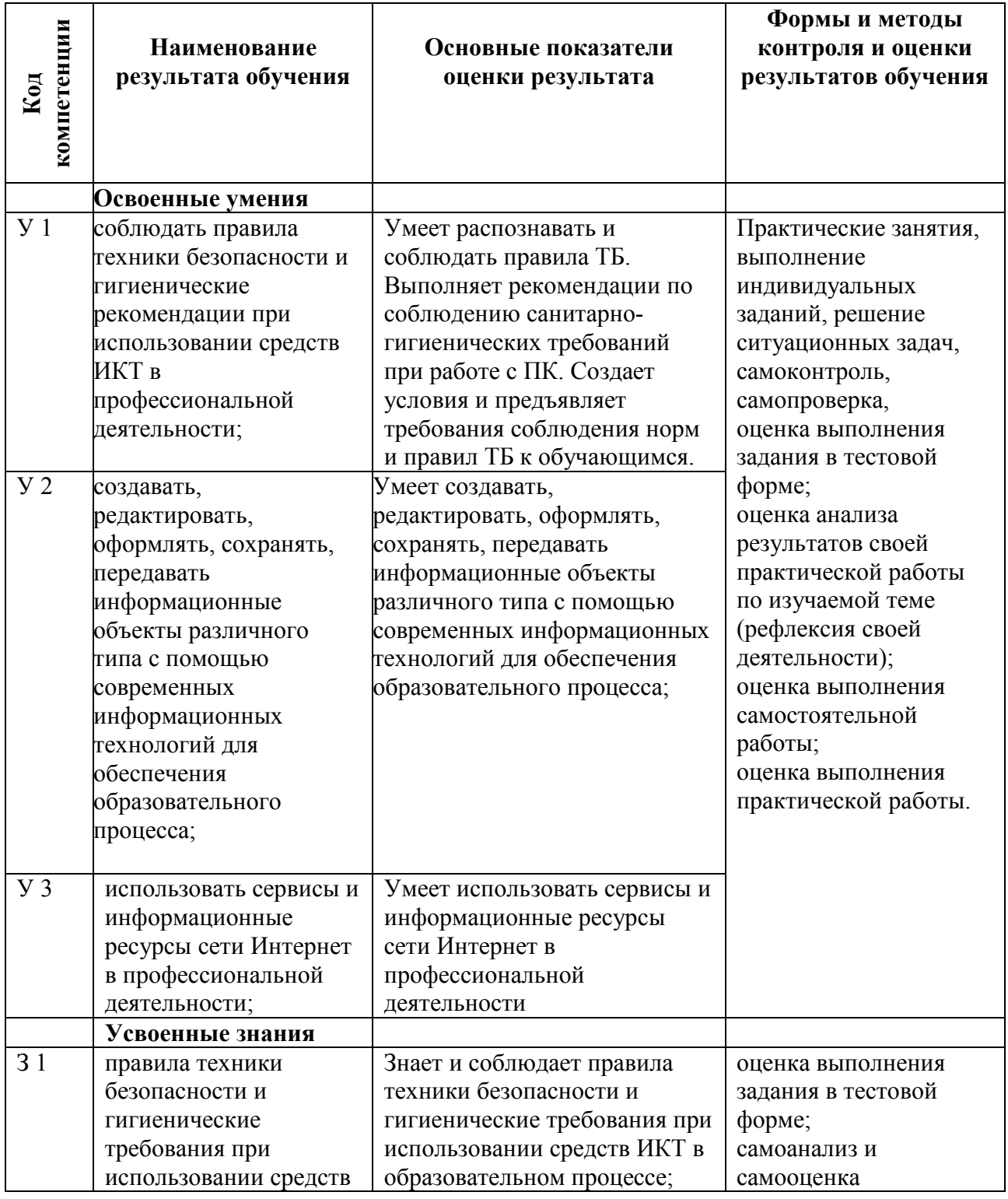

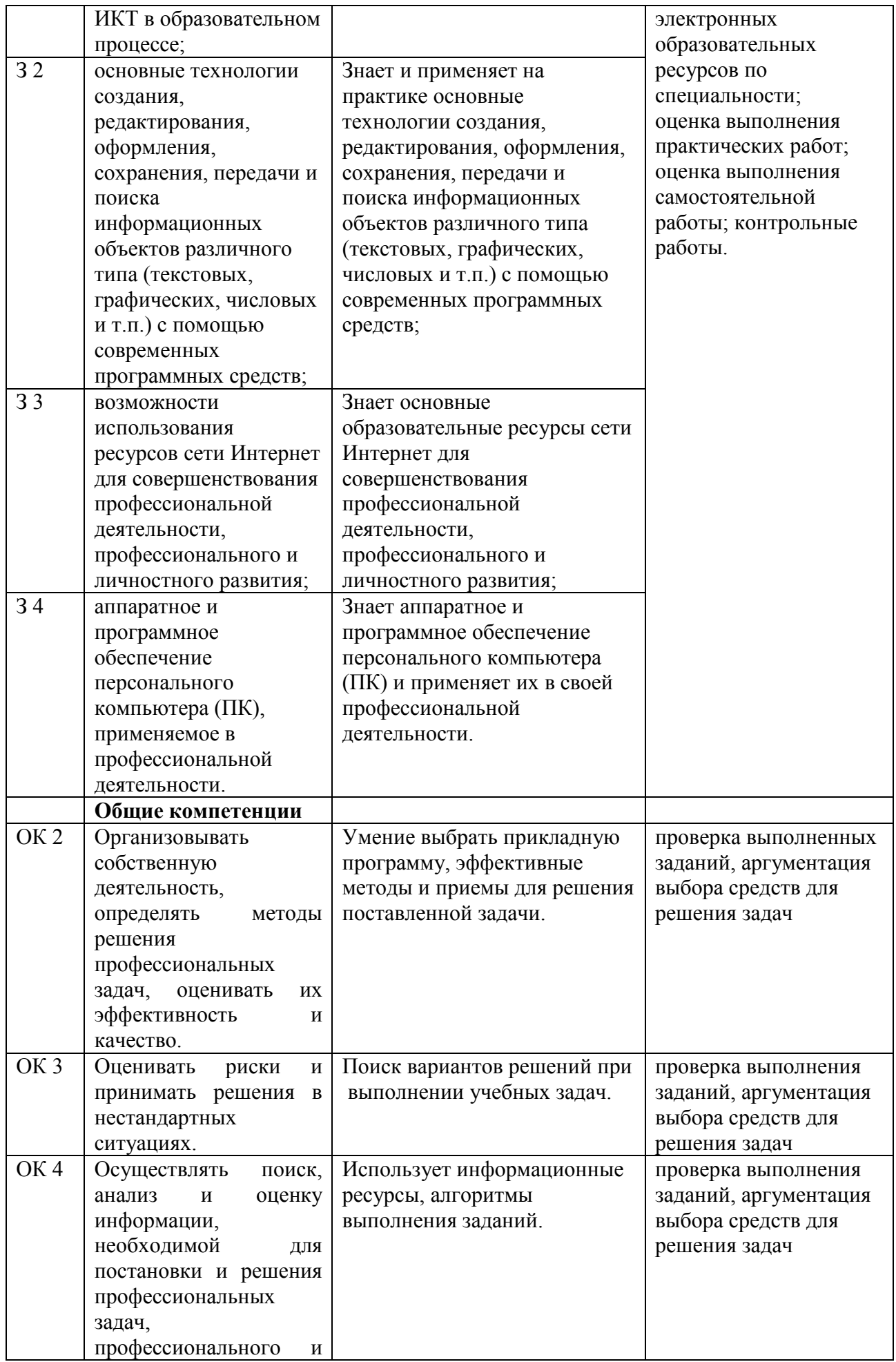

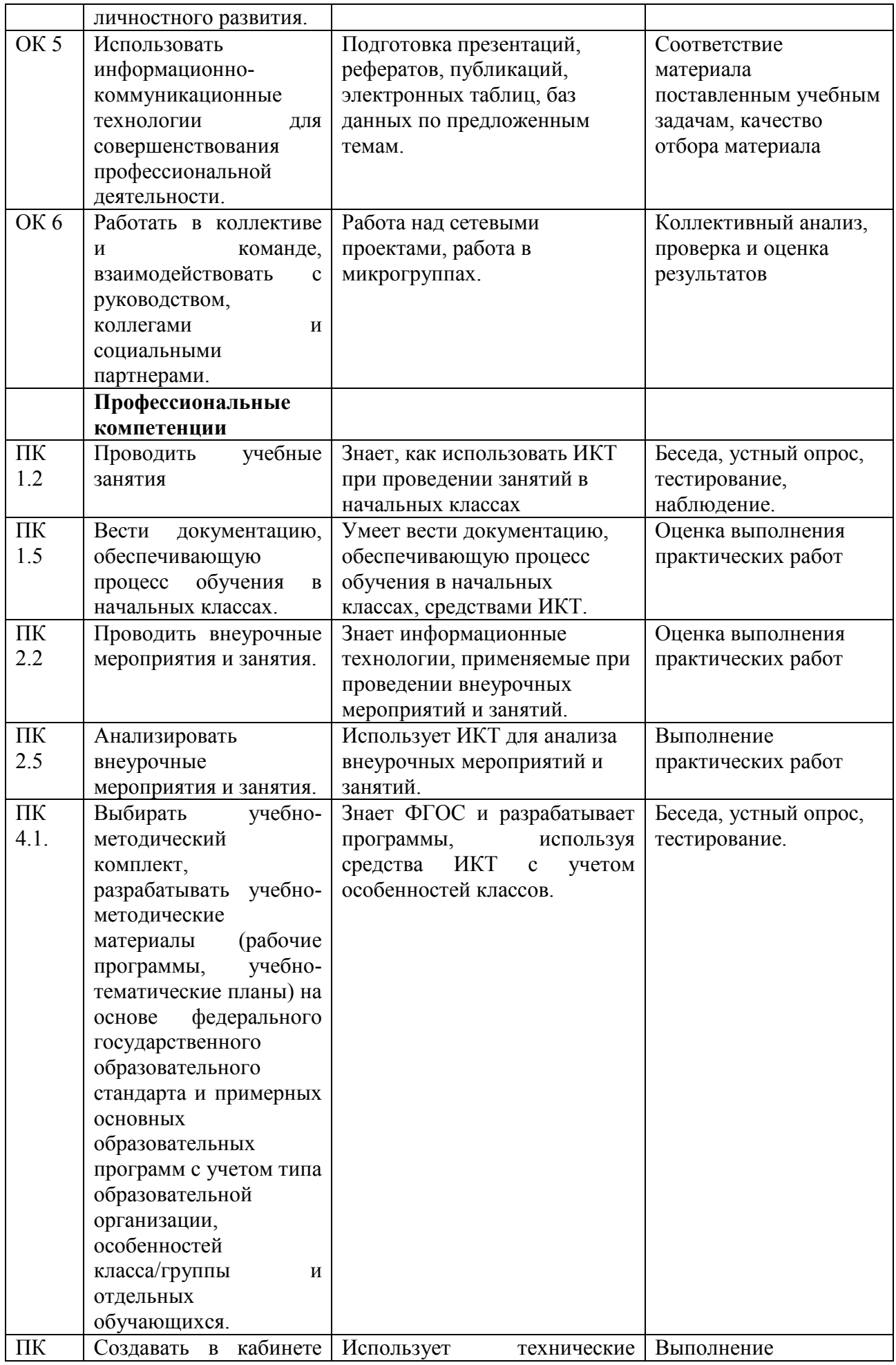

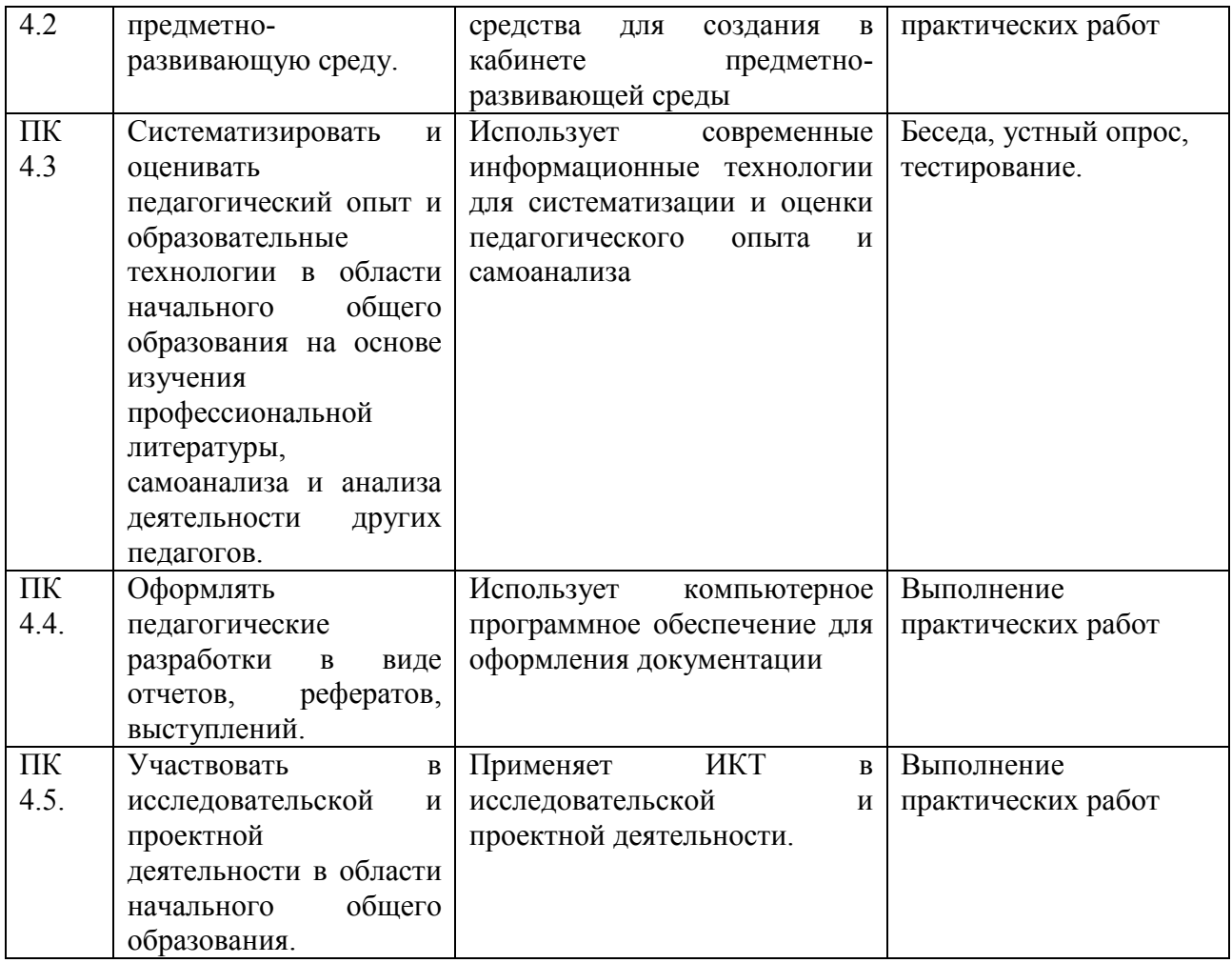

#### **4.2 Примерный перечень**

#### **вопросов и заданий для проведения промежуточной аттестации**

- 1. Правила техники безопасности и гигиенические рекомендации при использовании средств ИКТ в профессиональной деятельности;
- 2. Оформление научной документации, используя сноски, автоматическое создание оглавления и другие возможности текстового процессора;
- 3. Подготовка конспекта занятия, используя рисунки и диаграммы;
- 4. Создание таблицы и диаграммы в табличном процессоре;
- 5. Создание и сохранение изображения с помощью растрового редактора;
- 6. Создание и сохранение изображения с помощью векторного редактора;
- 7. Создание и сохранение элементарной анимации;
- 8. Создание и сохранение теста с помощью тестовой программы;
- 9. Поиск информации с помощью сети Интернет;
- 10. Организация занятия с помощью локальной сети;
- 11. Особенности работы в текстовом процессоре;
- 12. Особенности работы в табличном процессоре;
- 13. Особенности работы в растровом графическом редакторе;
- 14. Особенности работы в векторном графическом редакторе;
- 15. Особенности работы с тестовой программой.